### VISVA-BHARATI

## ADMISSION 2023-2024

### STEP BY STEP

## QUICK PICTORIAL GUIDELINES

### FOR

# UG REGISTRATION

2023-2024

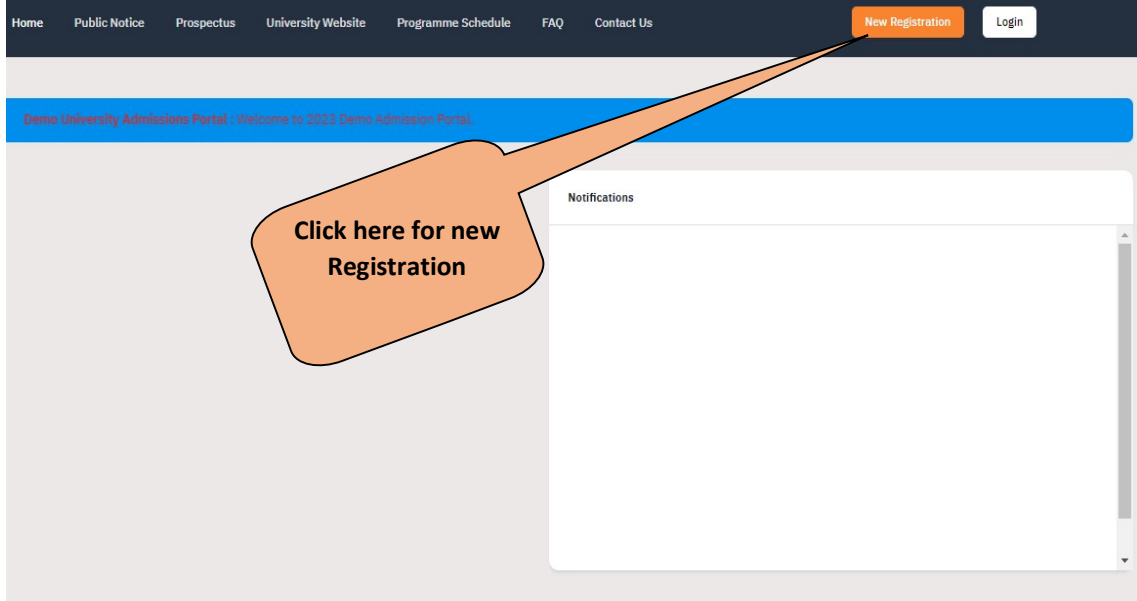

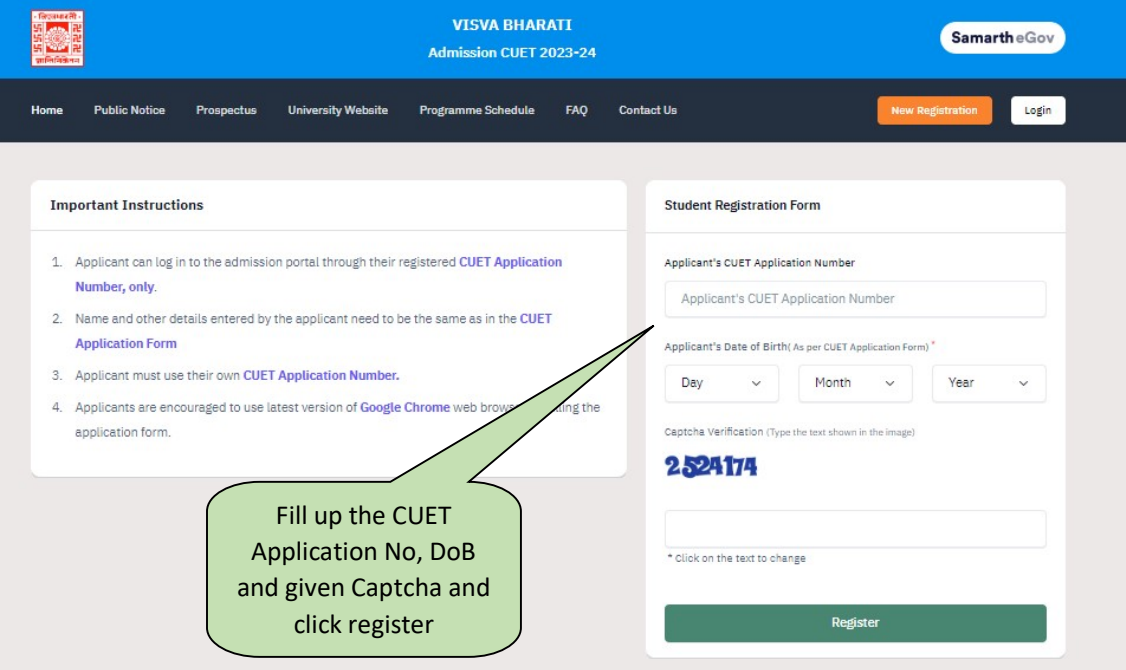

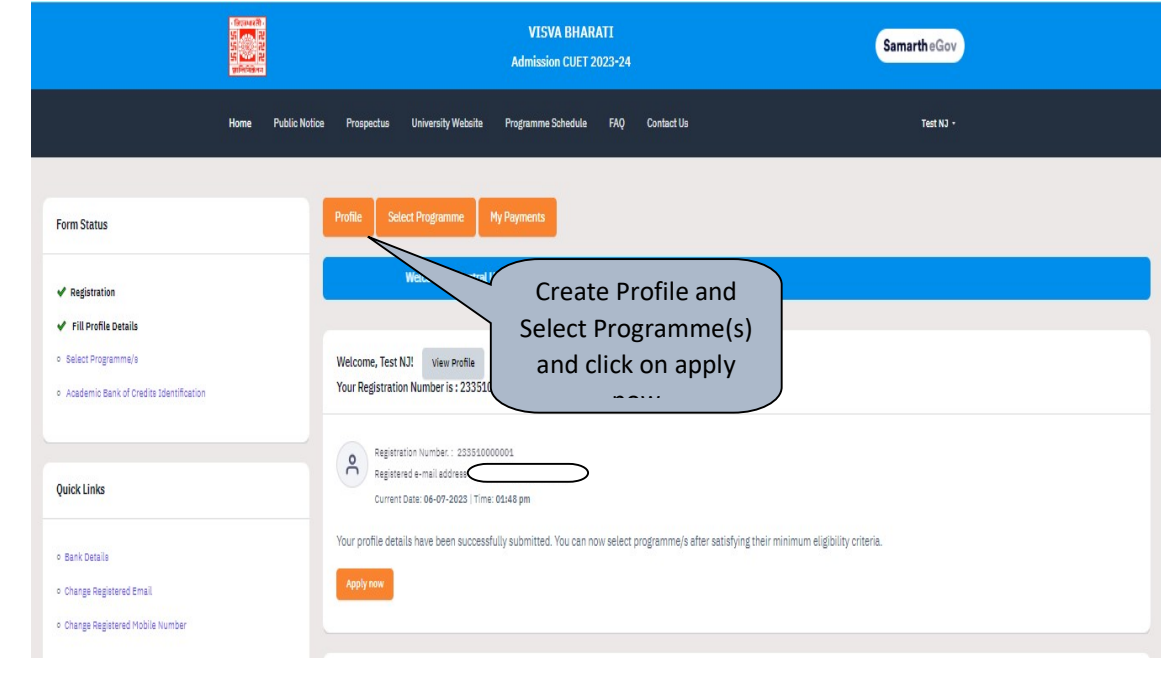

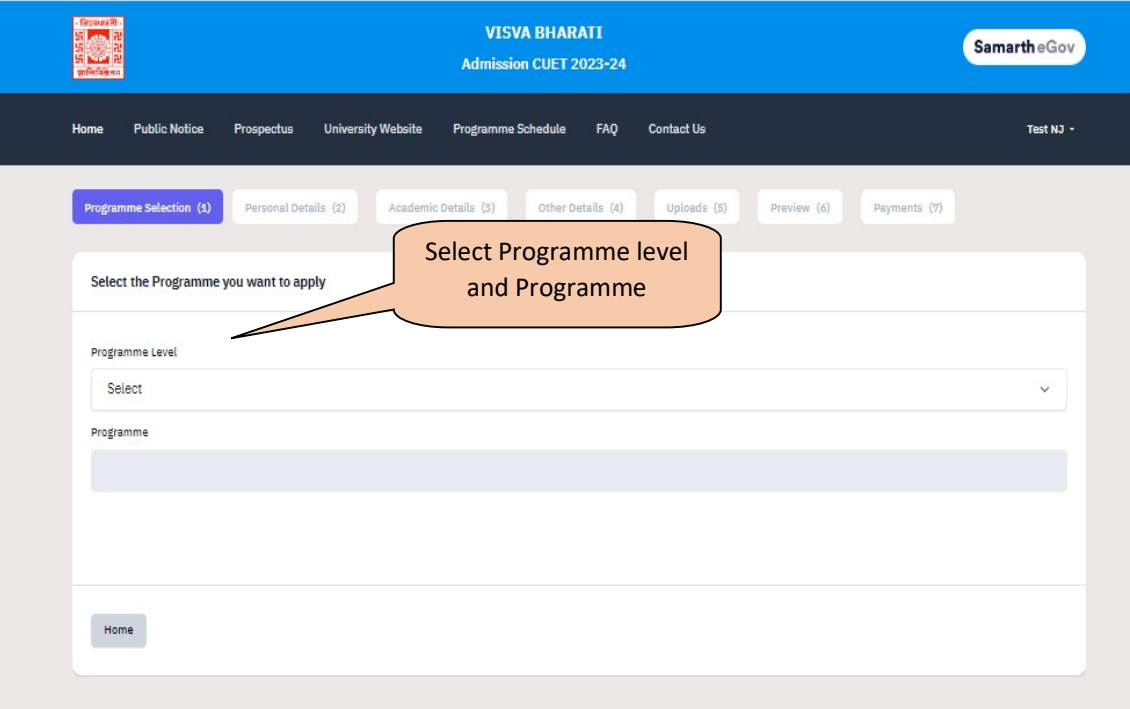

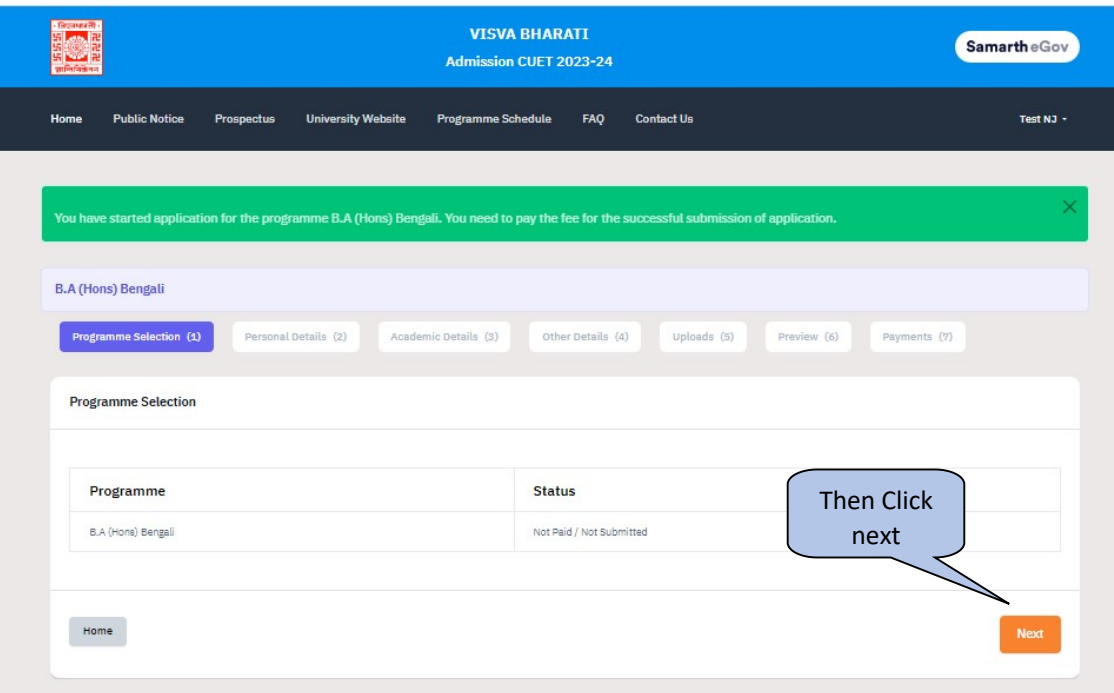

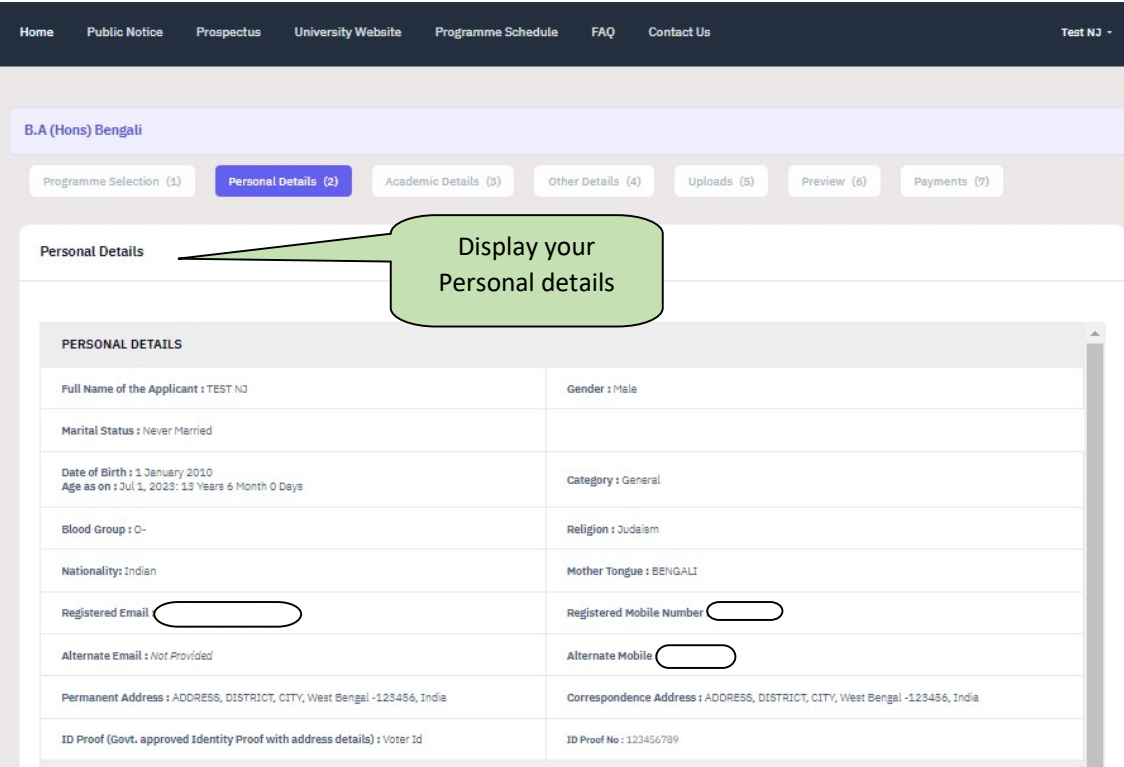

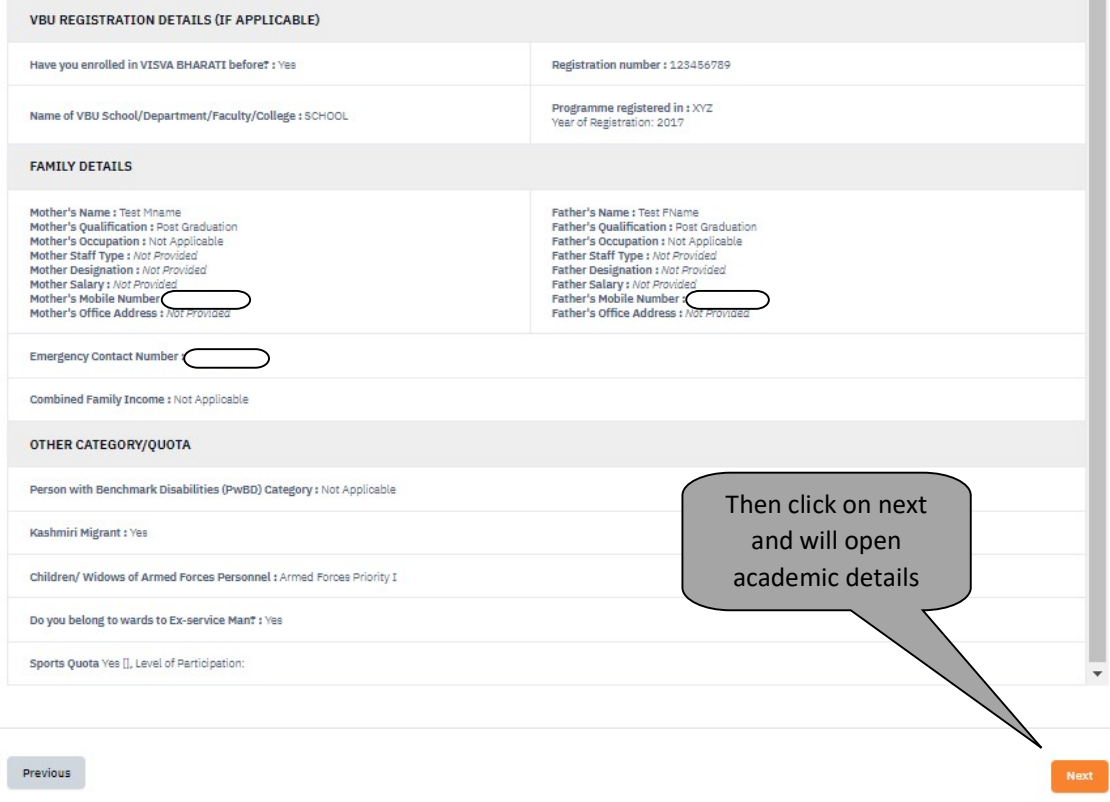

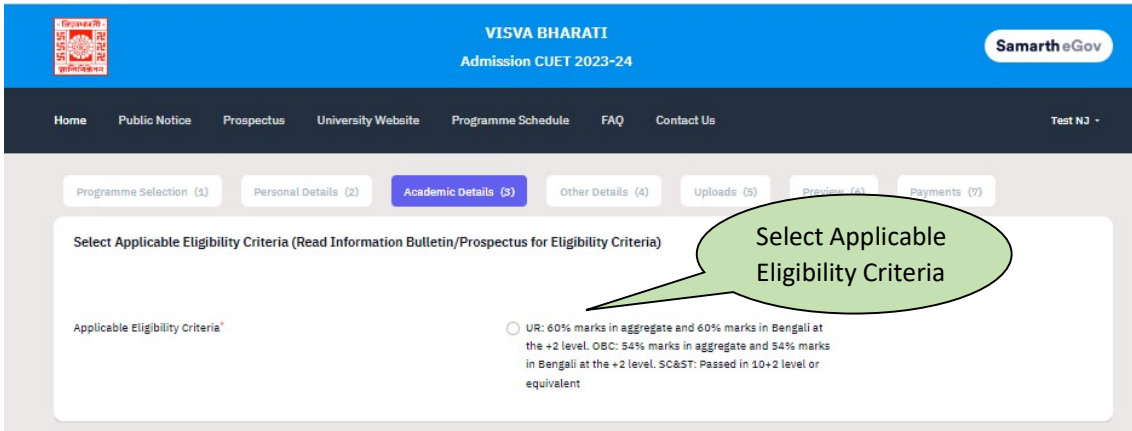

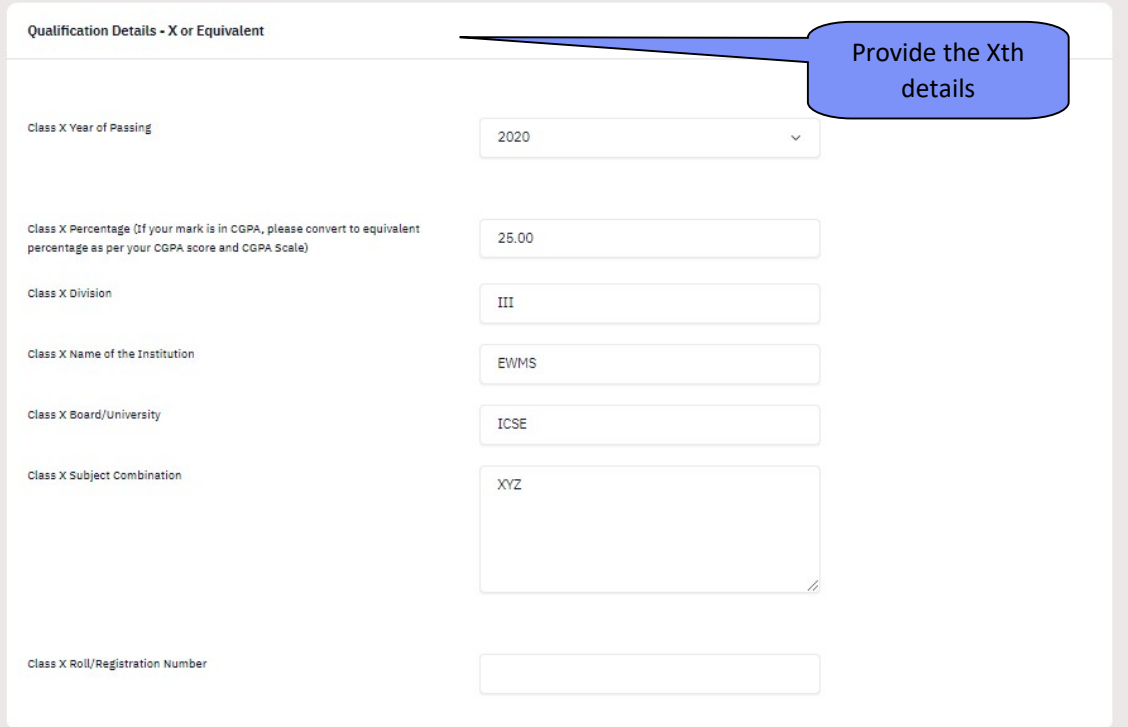

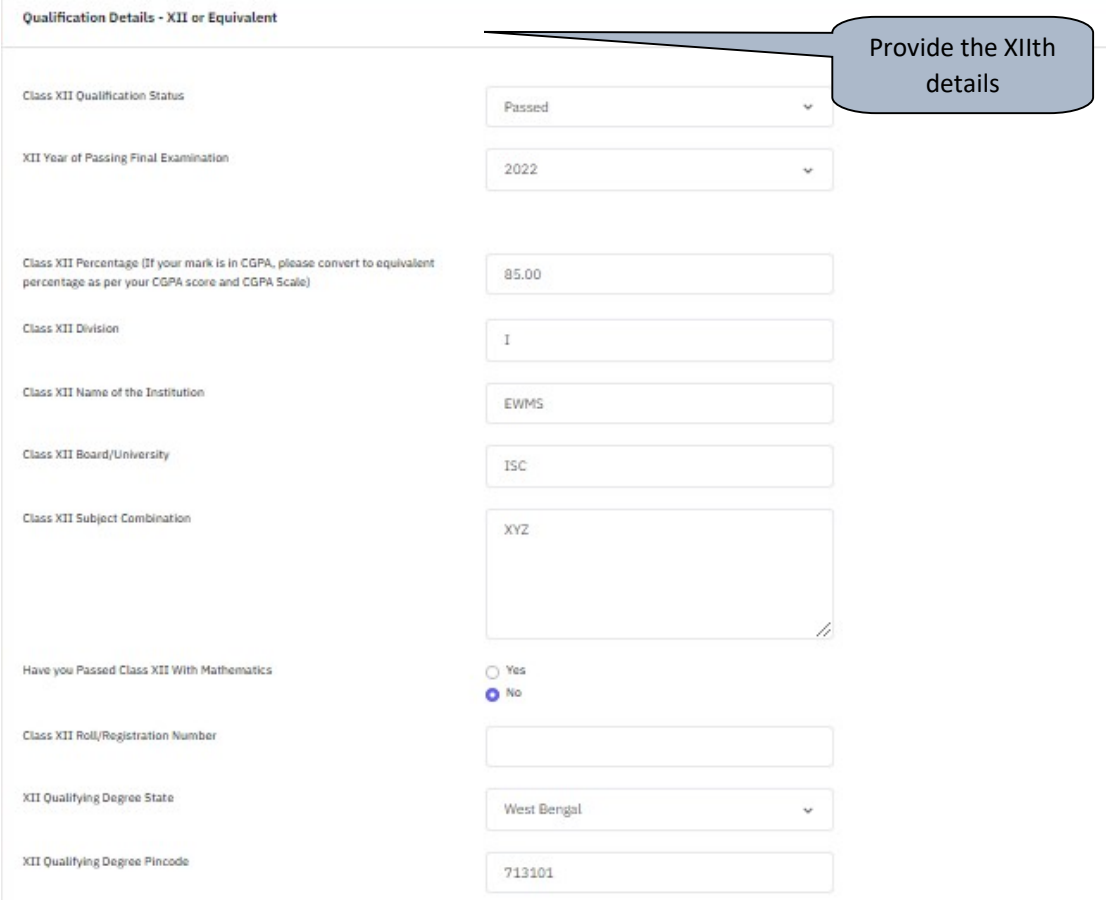

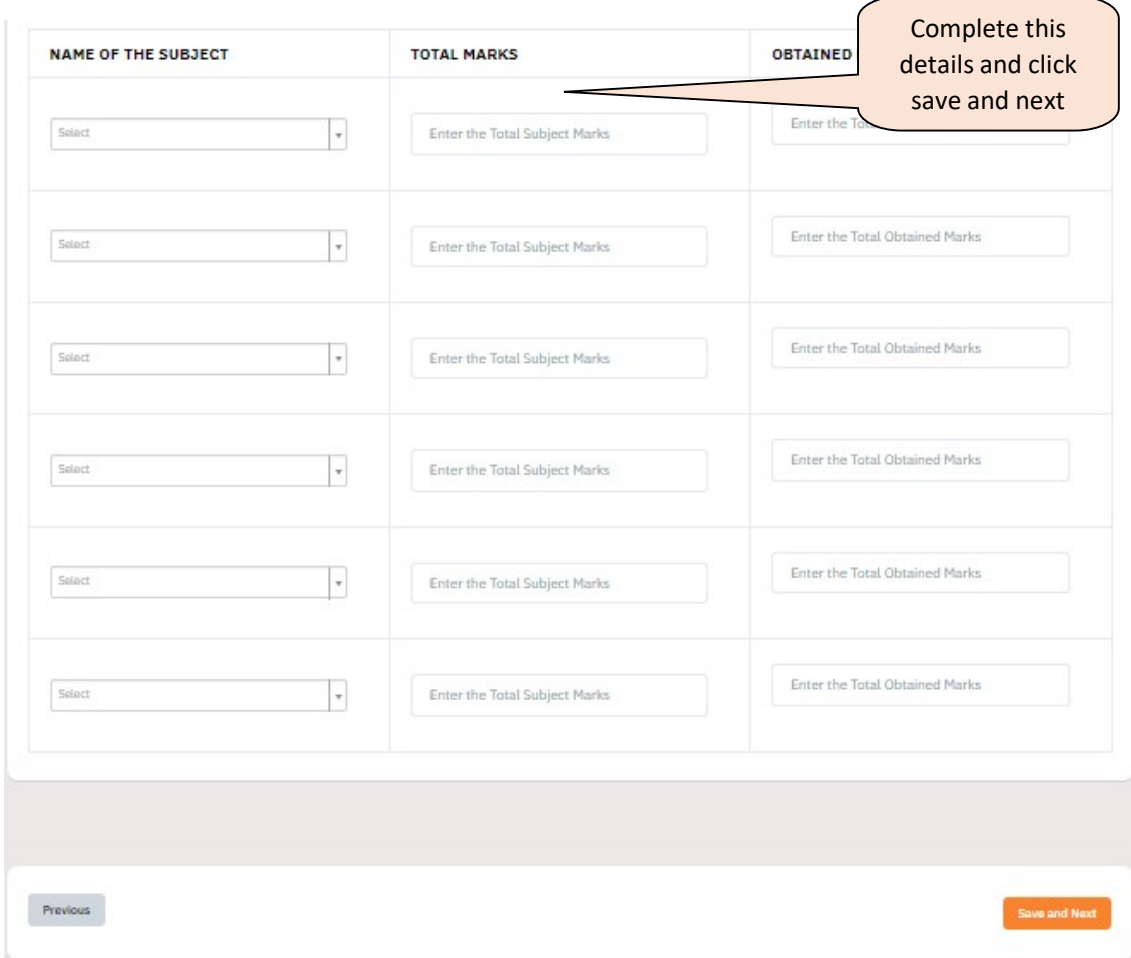

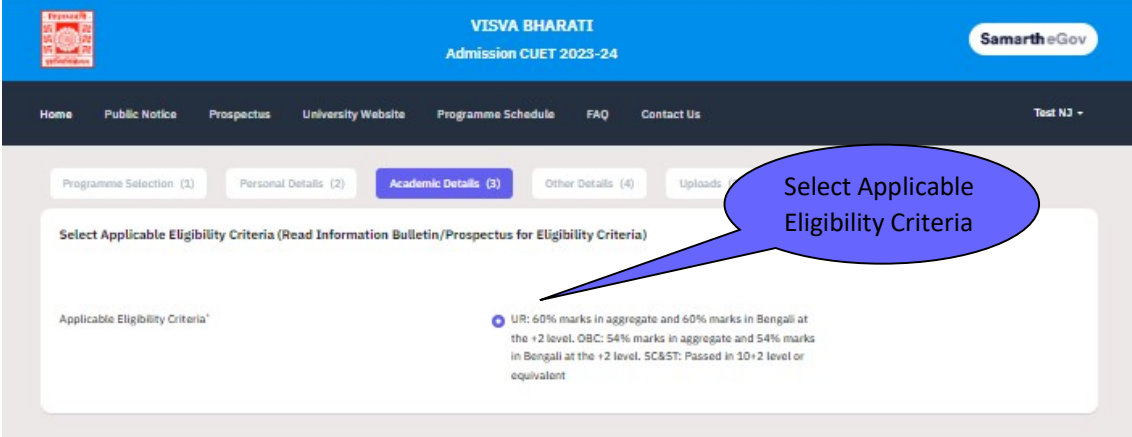

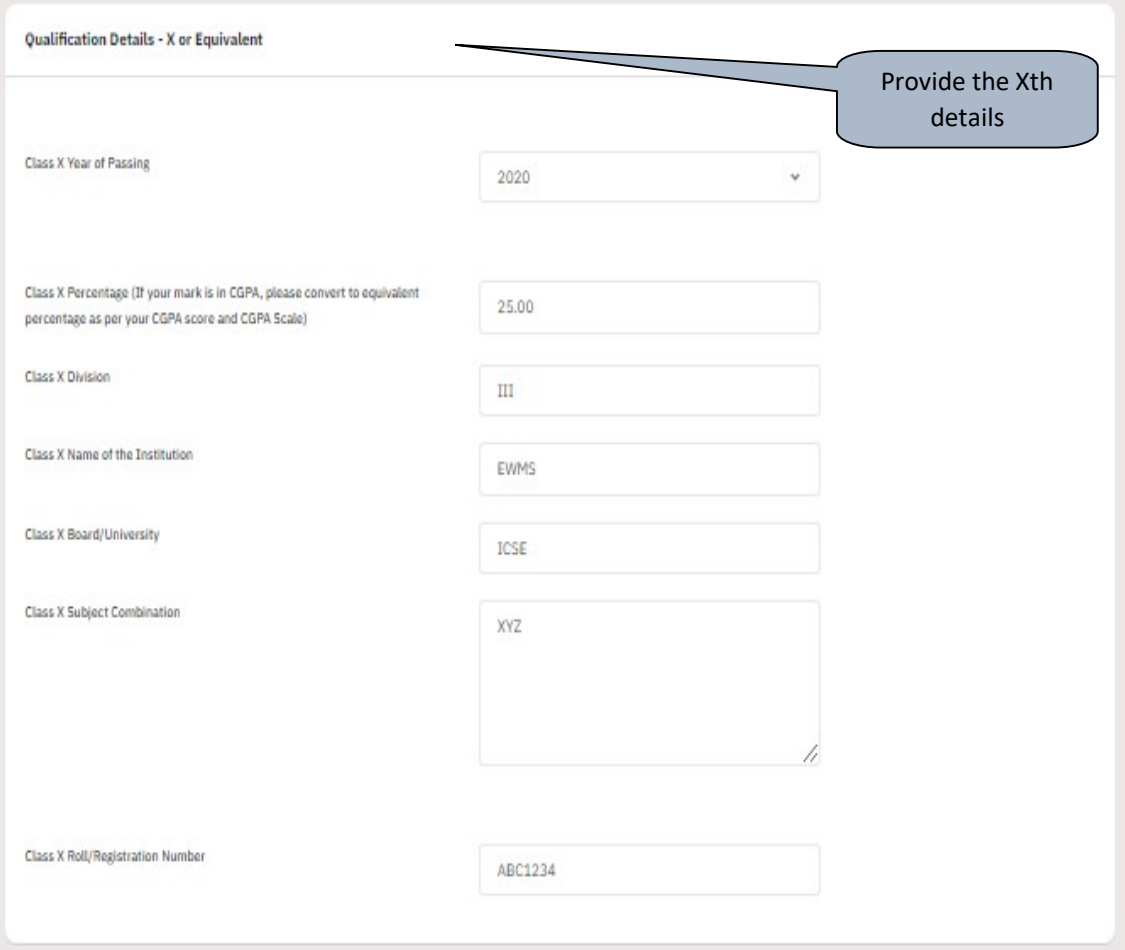

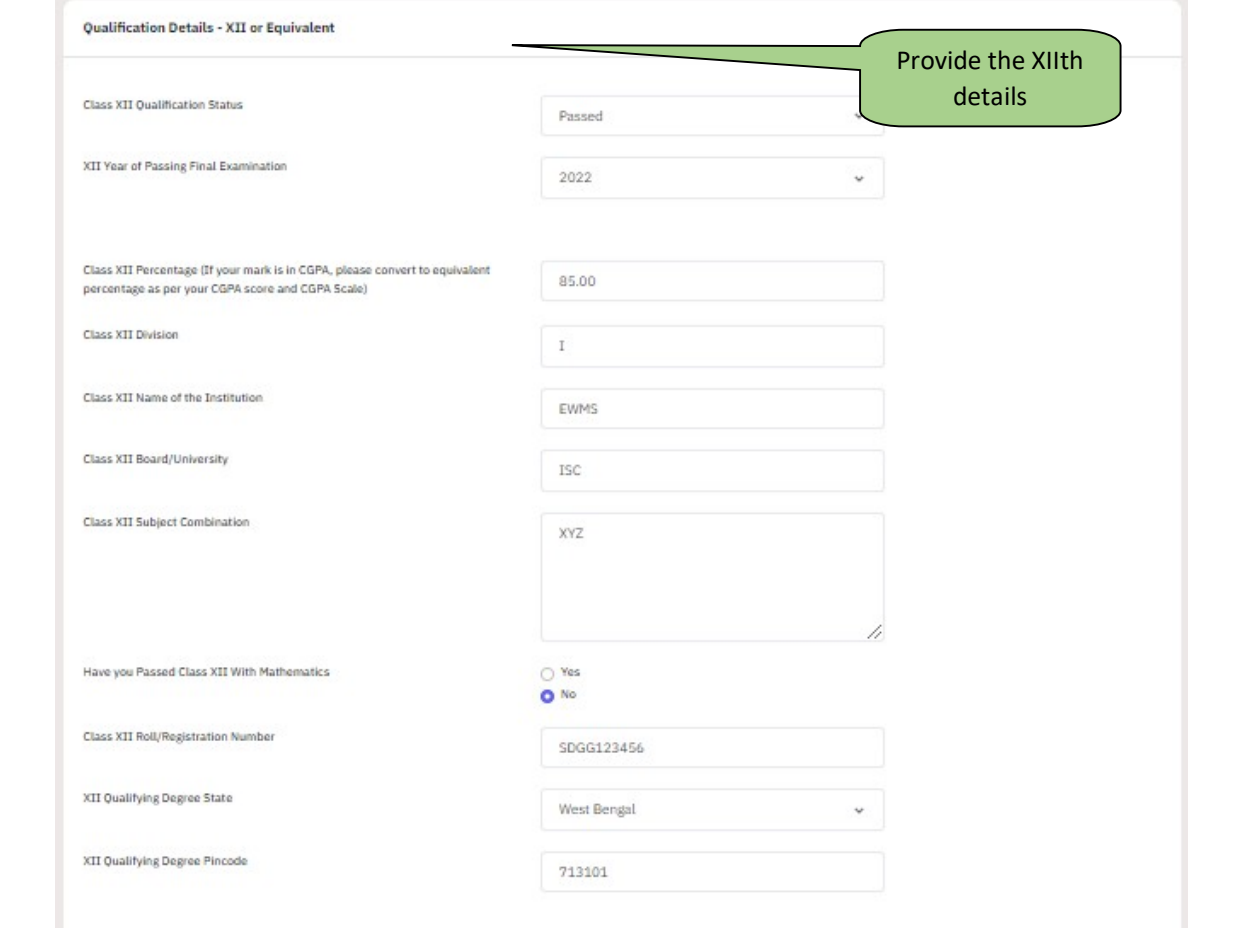

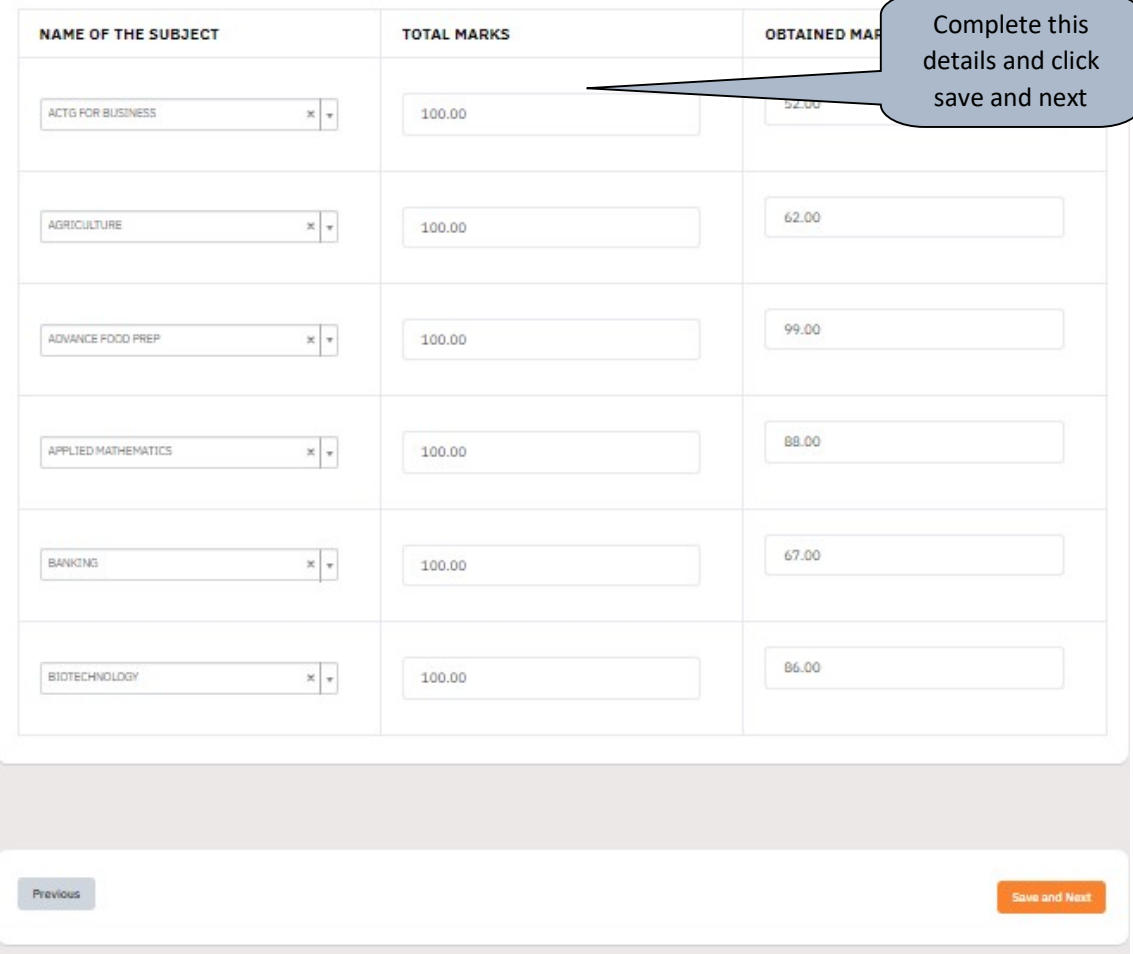

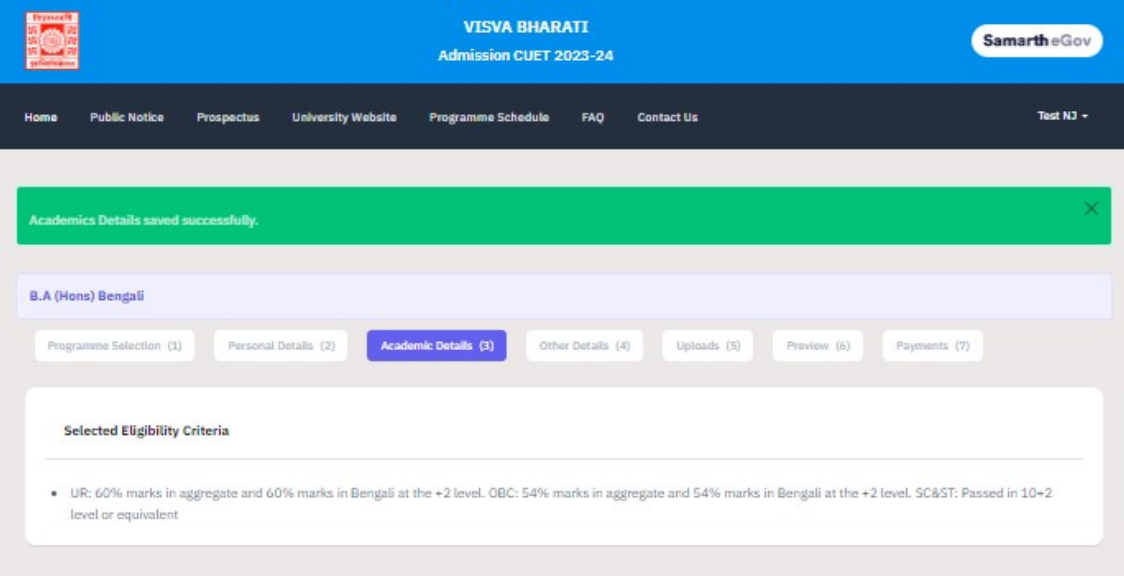

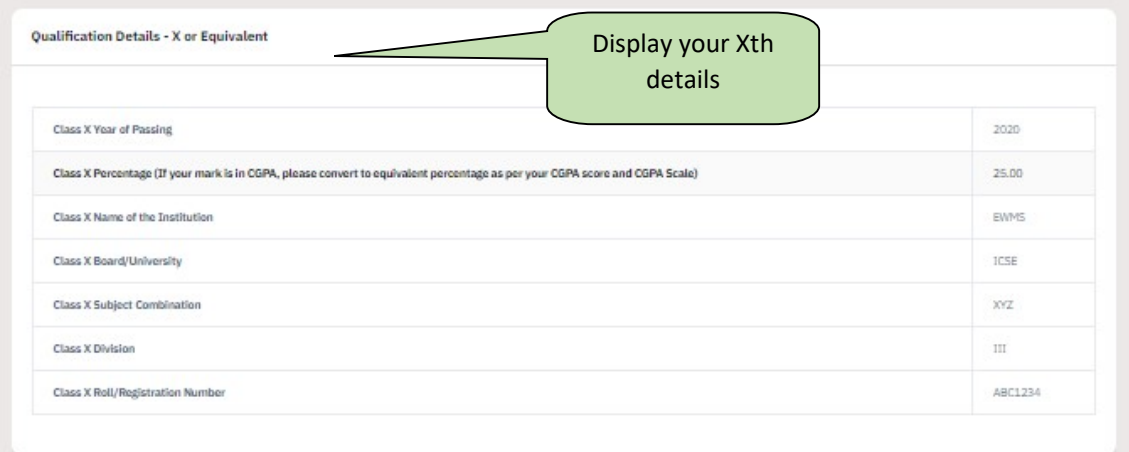

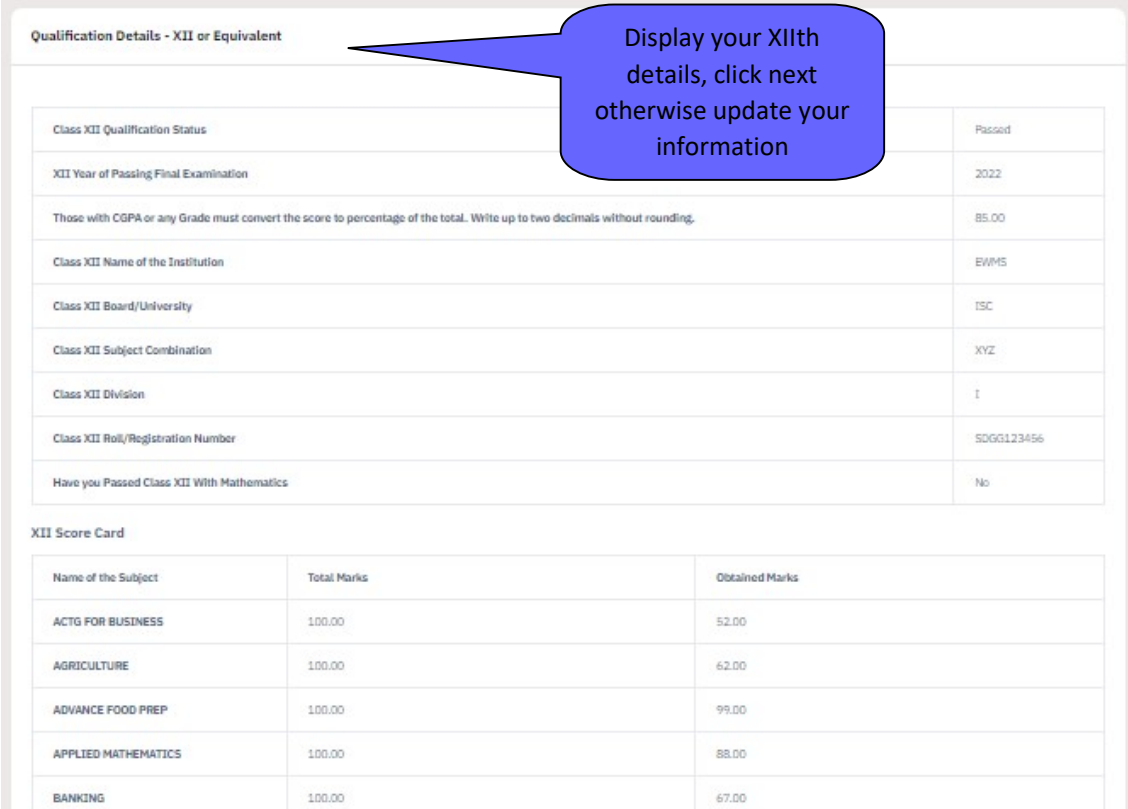

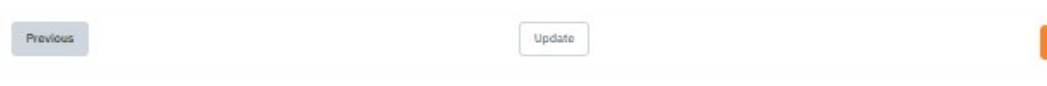

86.00

**BIOTECHNOLOGY** 

 $100.00$ 

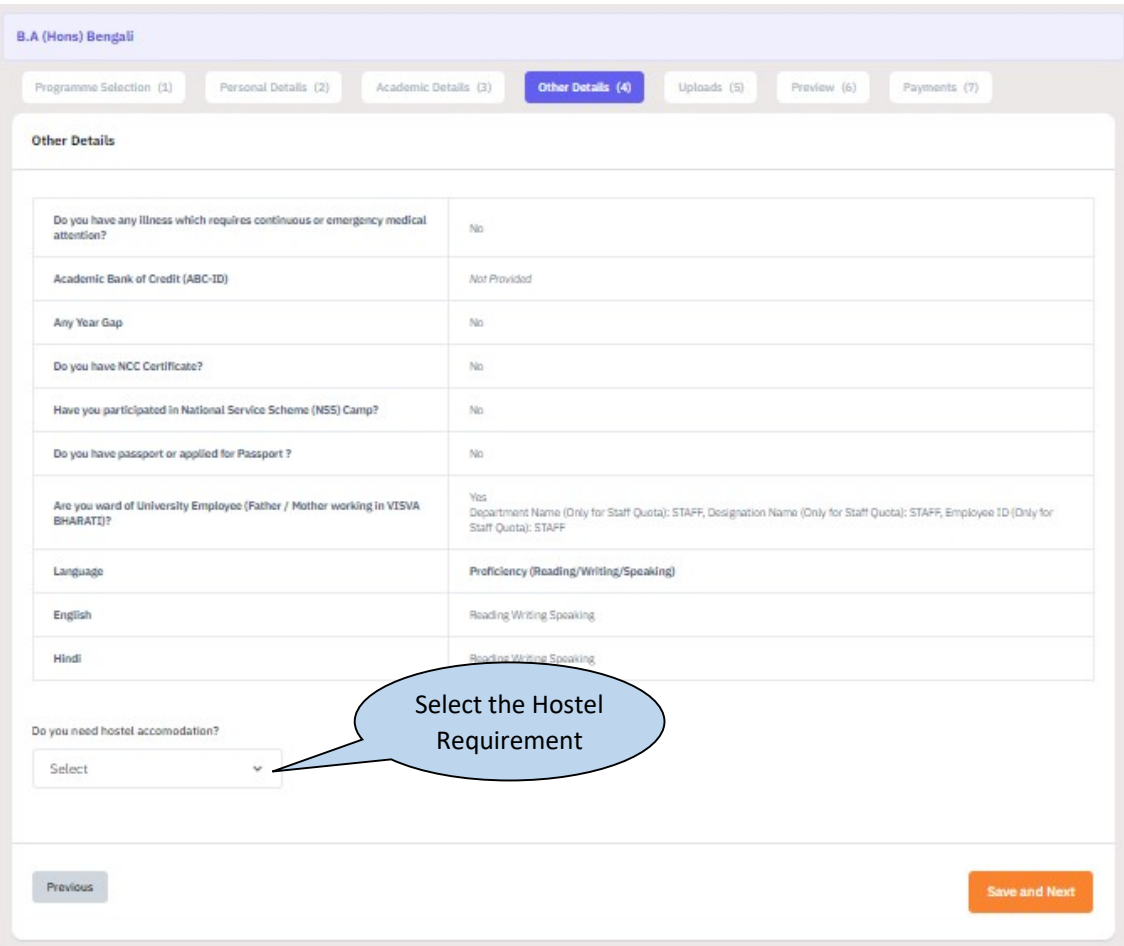

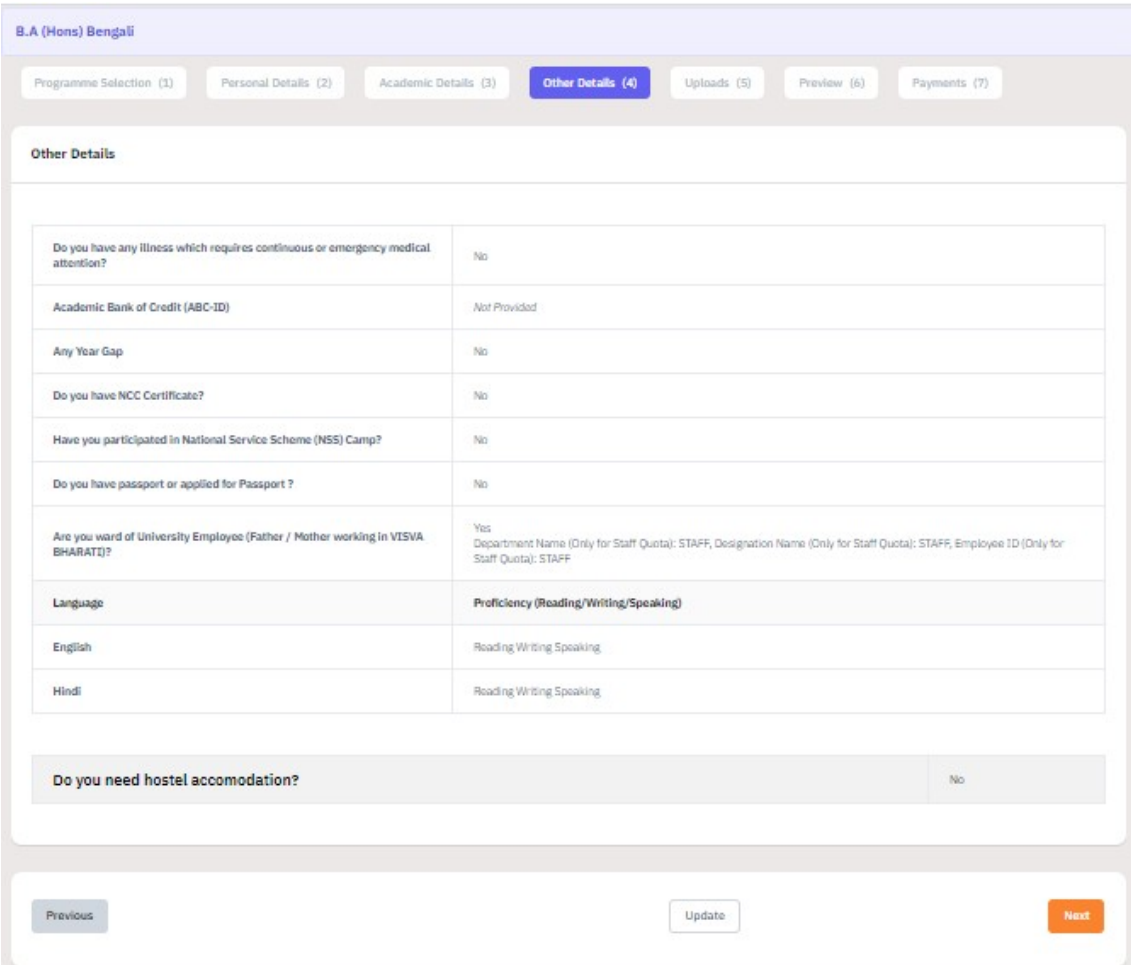

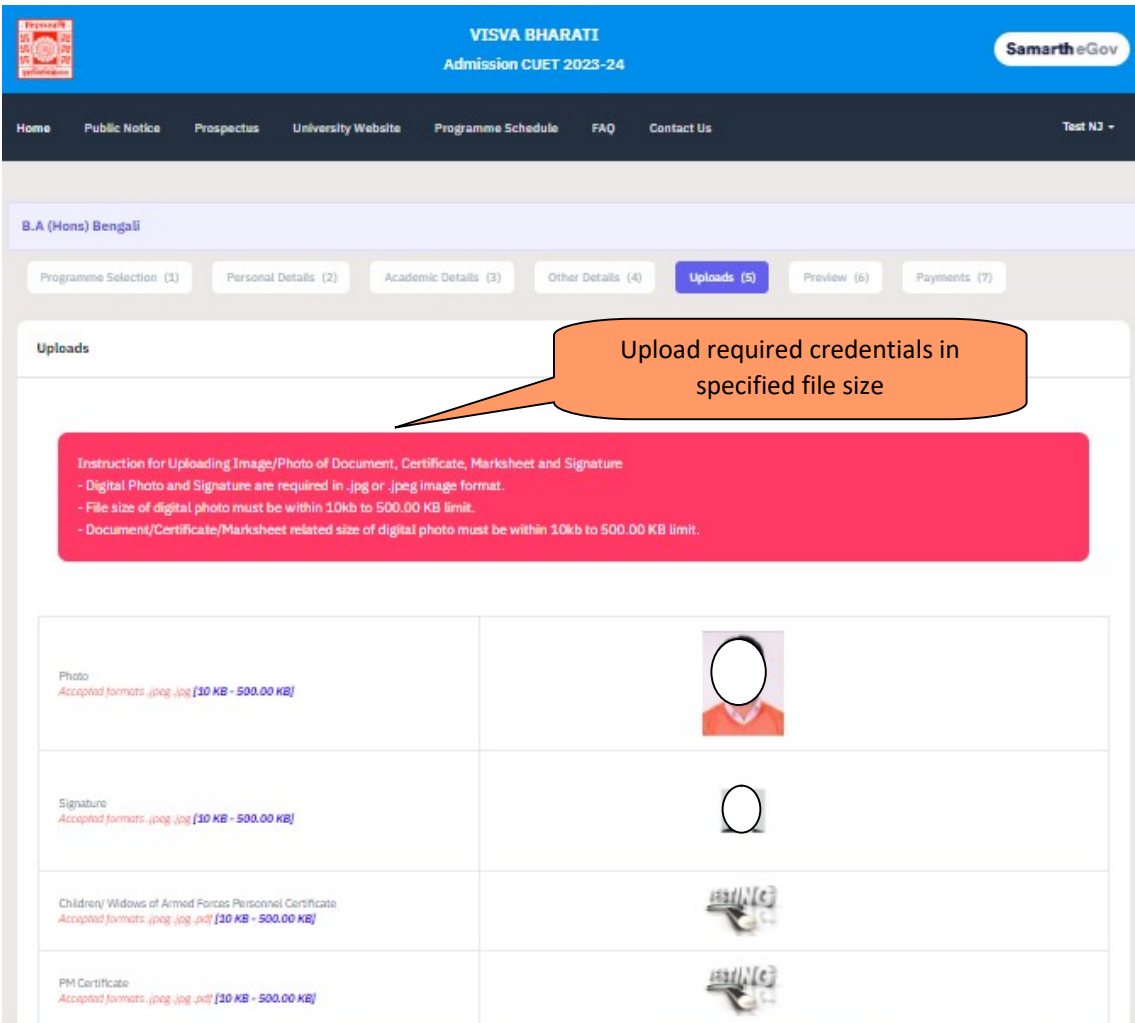

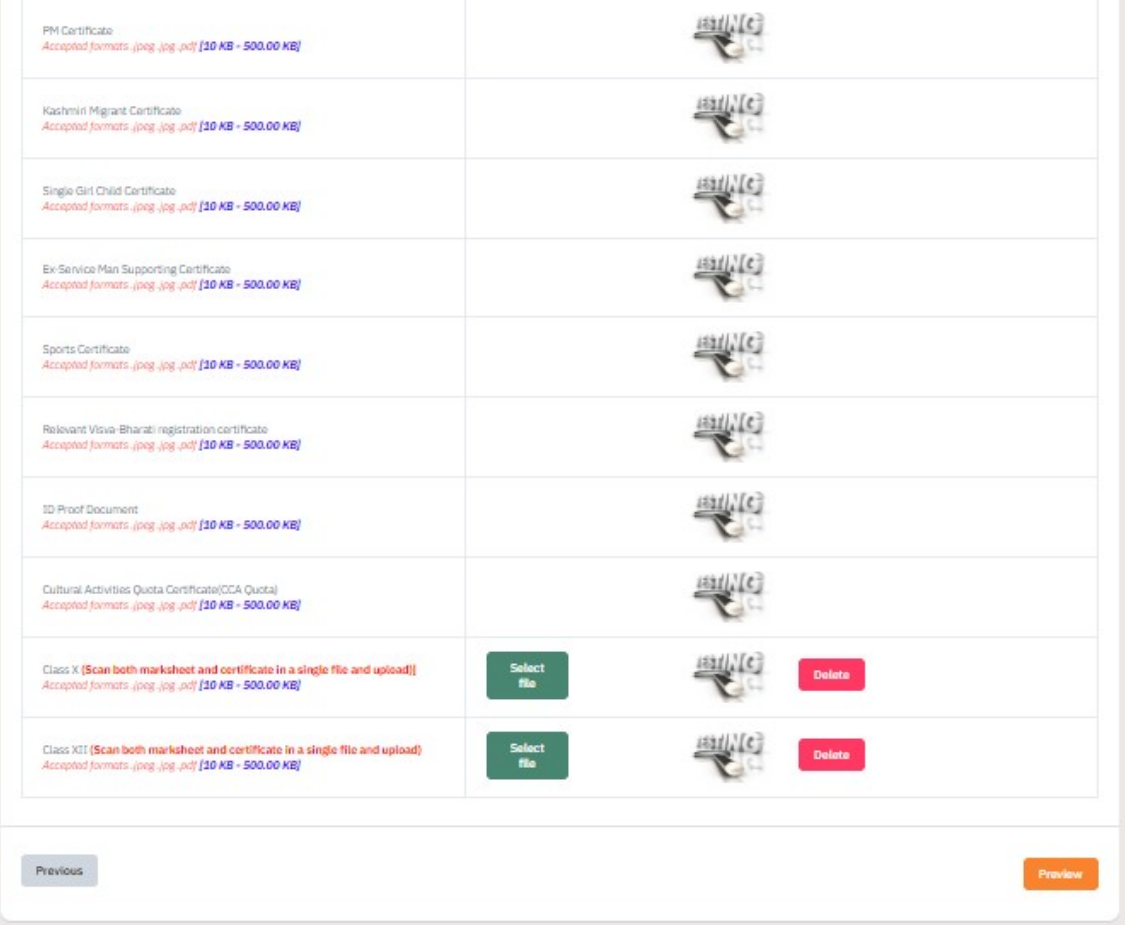

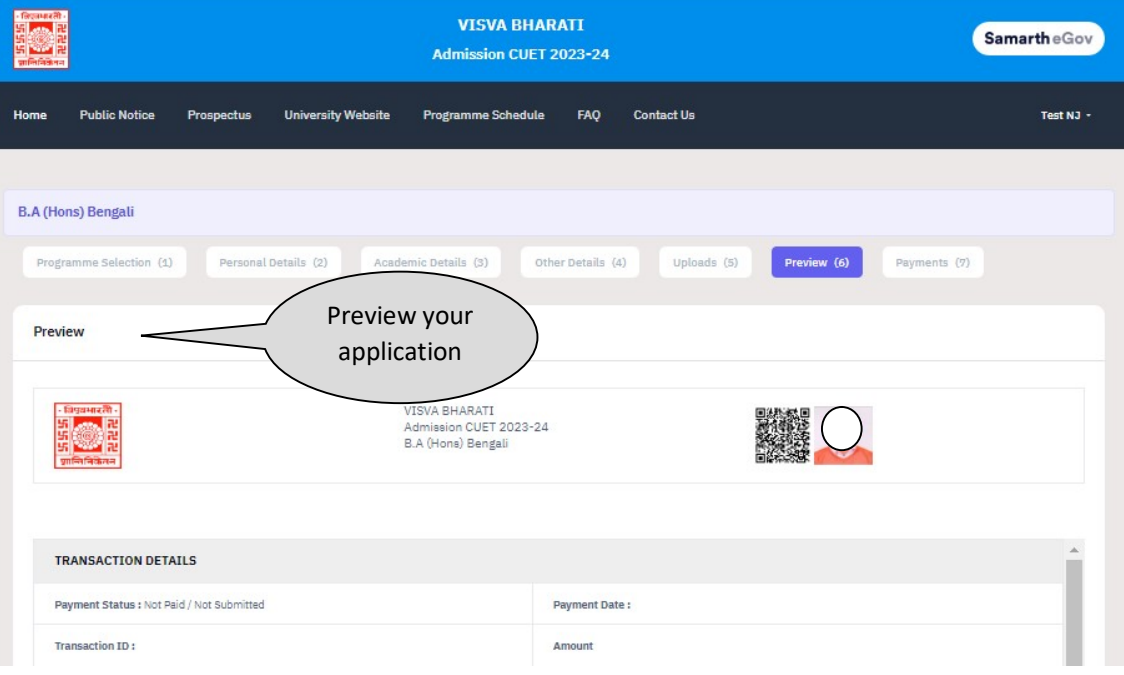

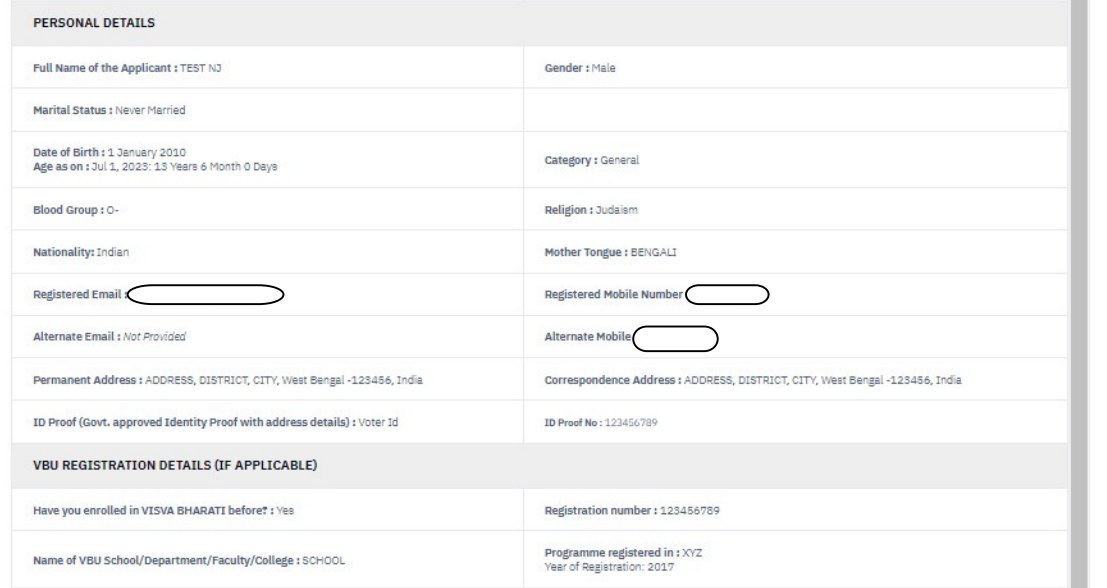

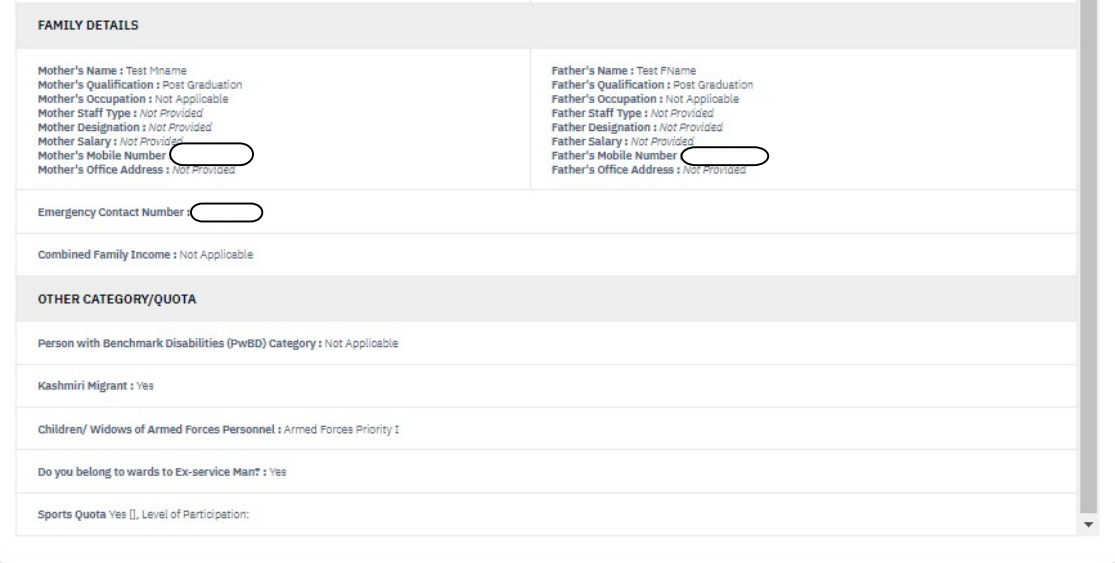

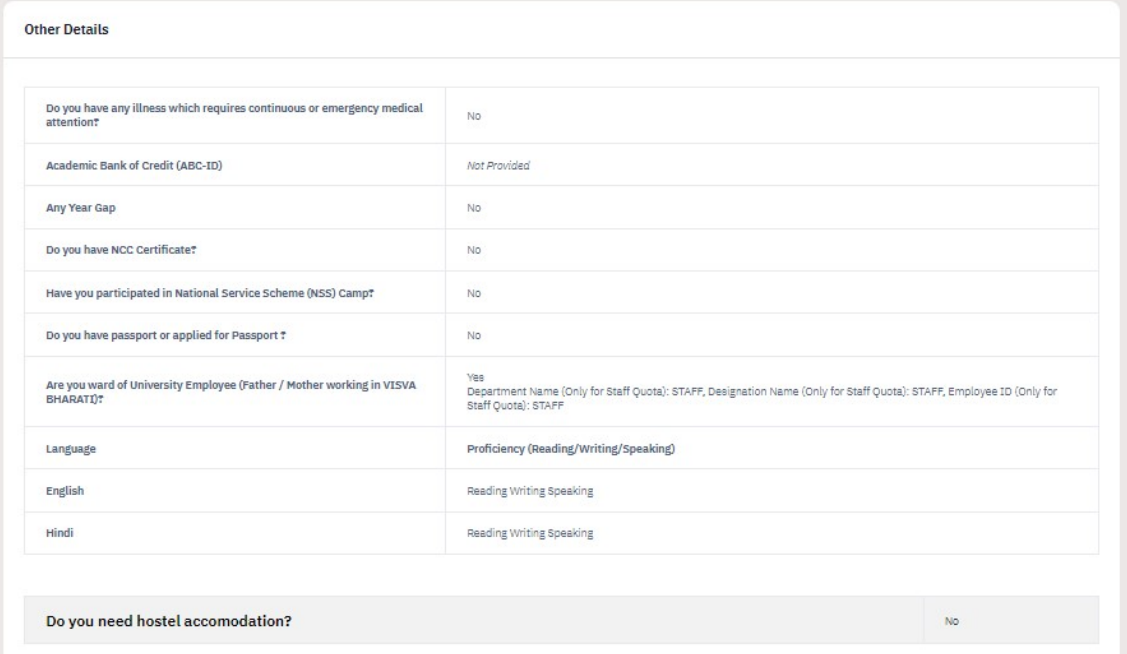

#### **Academic Details**

Selected Eligibility Criteria: UR: 60% marks in aggregate and 60% marks in Bengali at the +2 level. OBC: 54% marks in aggregate and 54% marks in Bengali at the +2 level.<br>SC&ST: Passed in 10+2 level or equivalent

#### Qualification Details - X or Equivalent

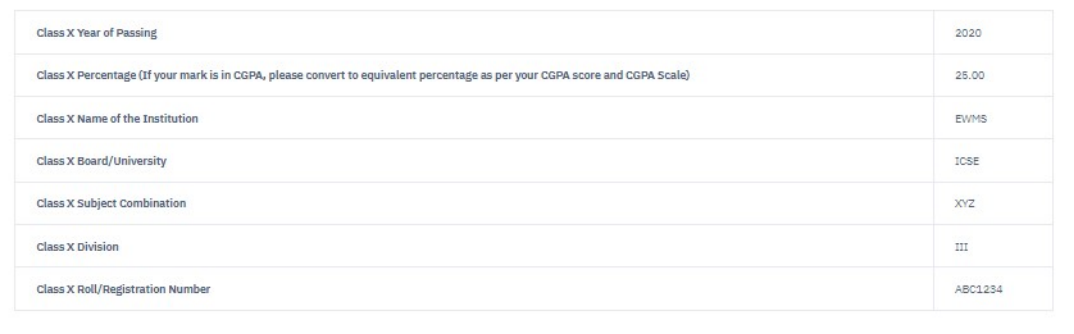

#### Qualification Details - XII or Equivalent

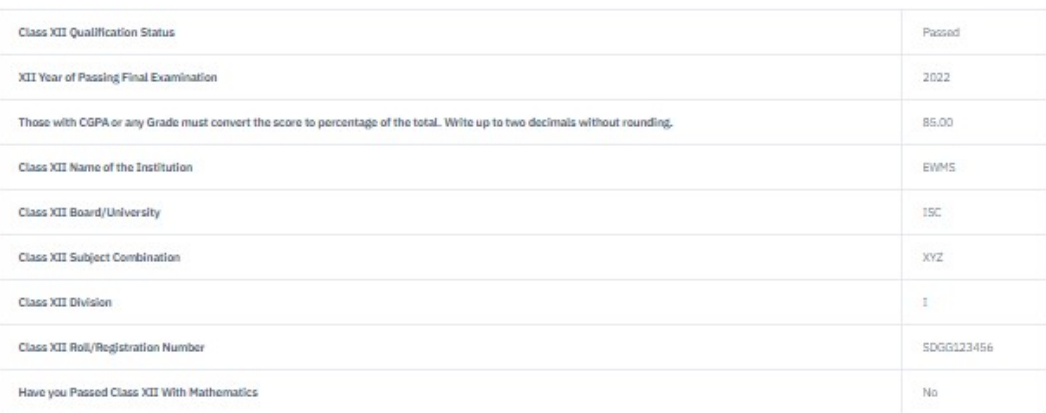

#### XII Score Card

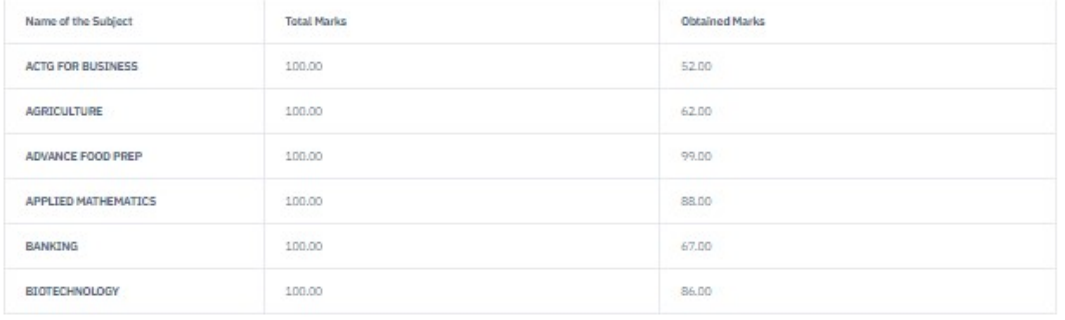

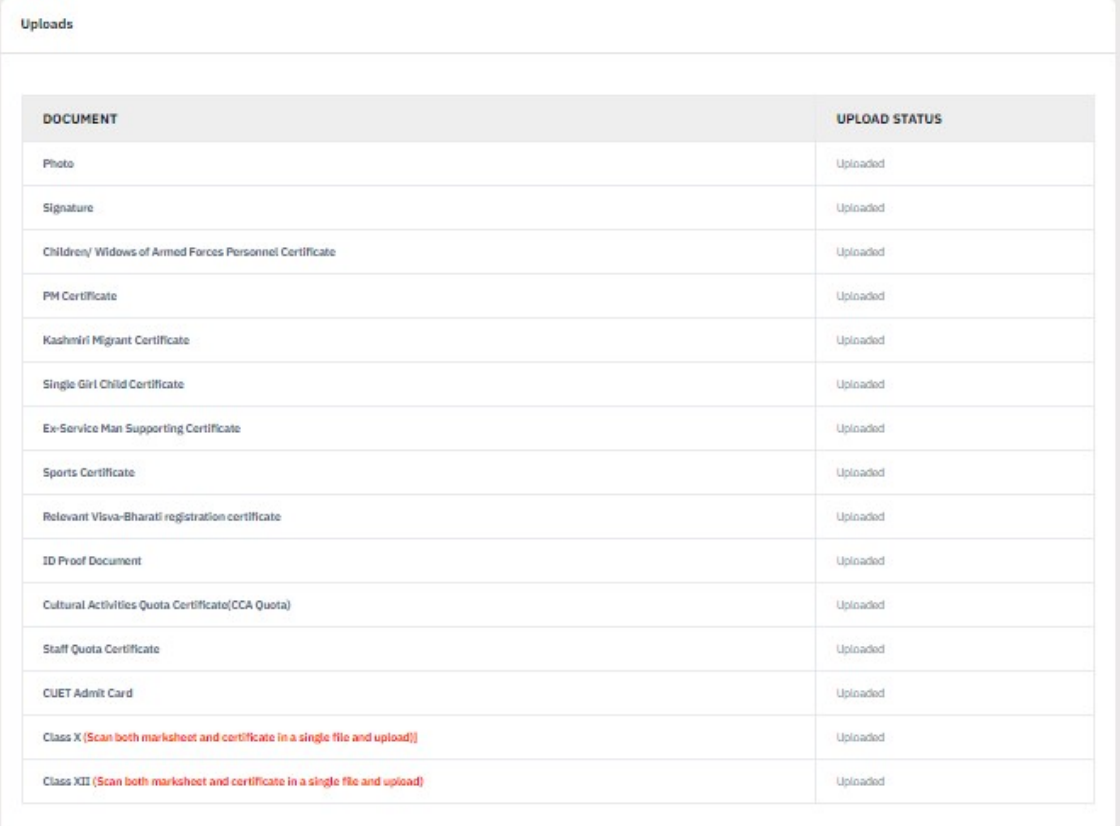

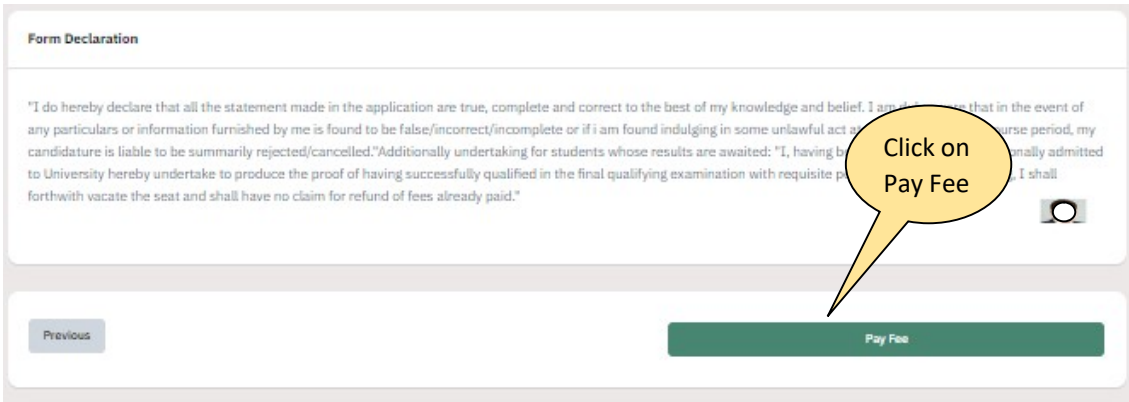

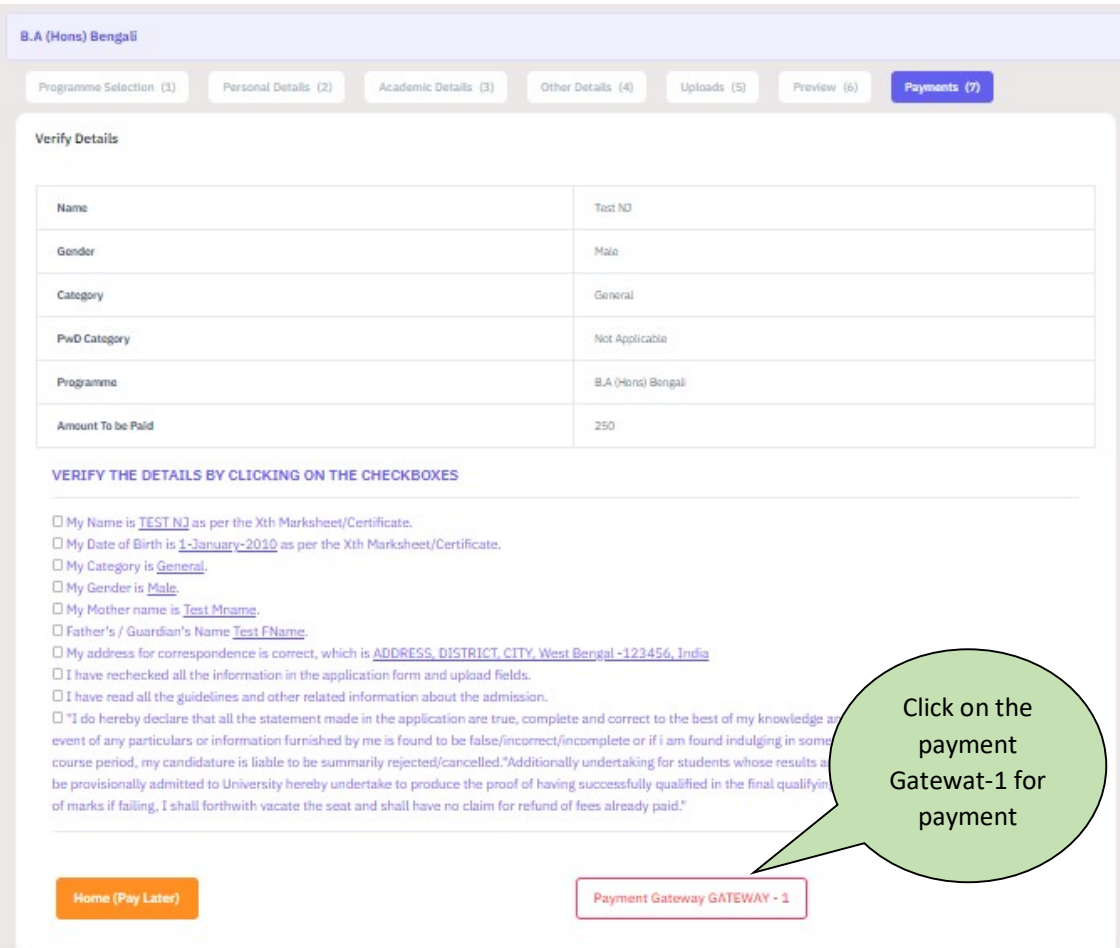

### **VISVA BHARATI FEES COL**

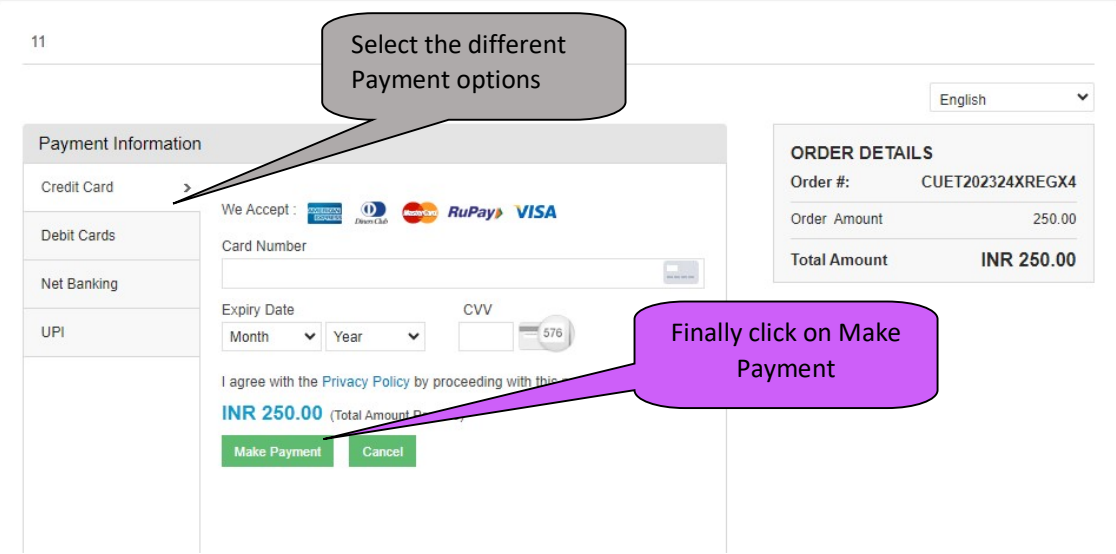